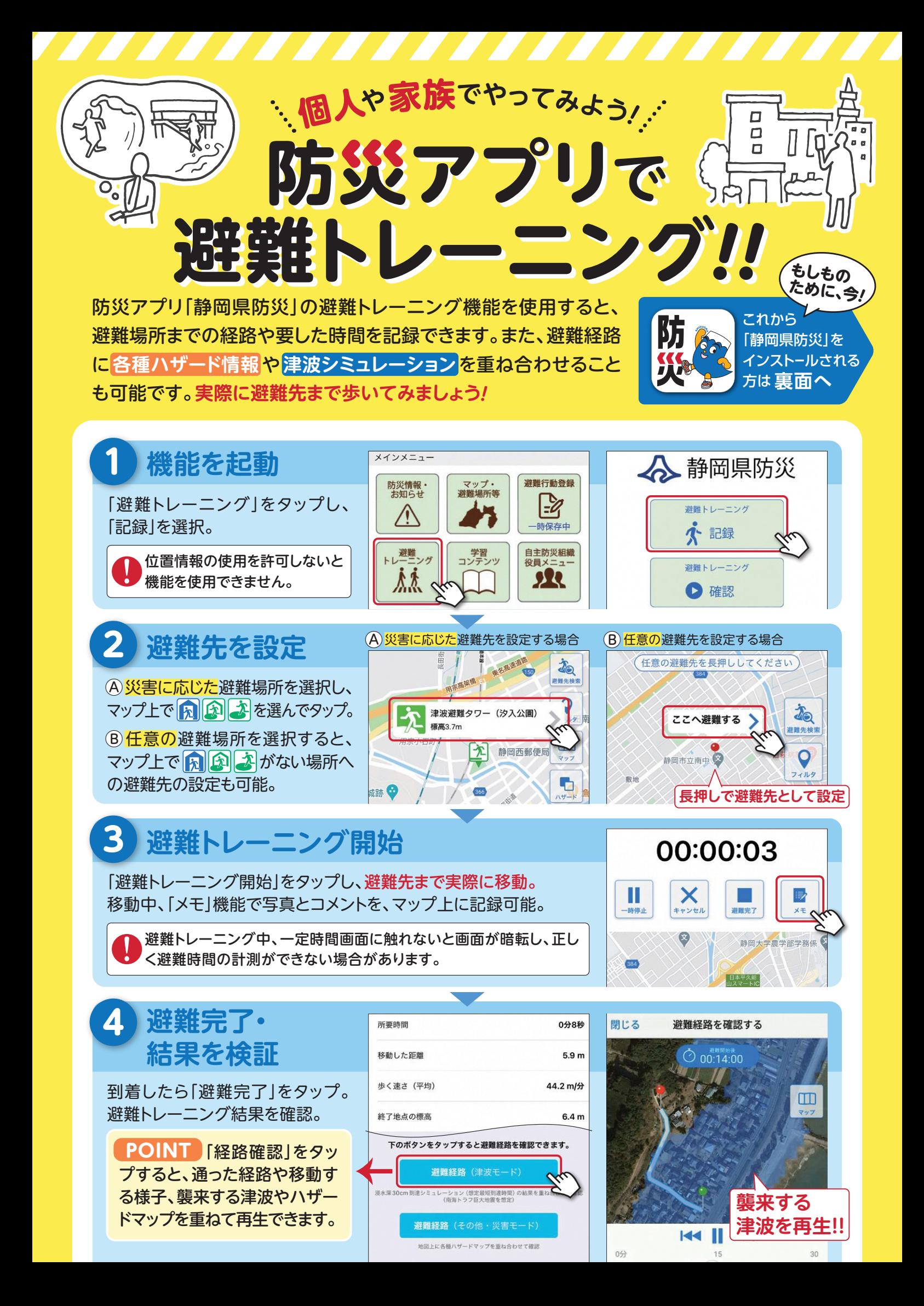

## **防災アプリ「静岡県防災」インストール方法**

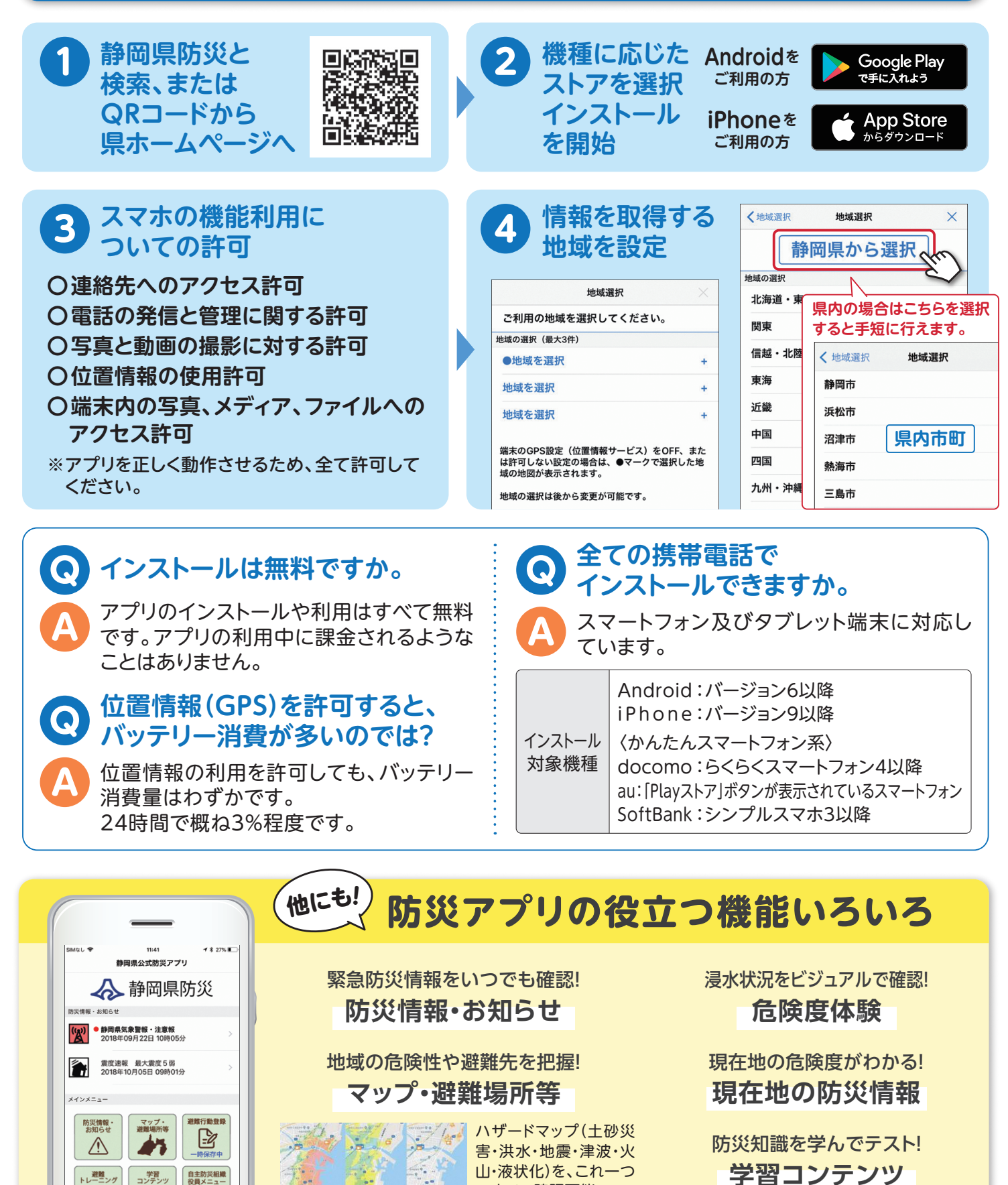

マンディ ママイ マイ マイ あいて確認可能

**安否登録** 設定メニューからGoogleパーソンファインダ安否登録が可能です。

お問い合わせ

蕬

音トップ

 $\Box$ 

 $0.922$ 

业

 $\equiv \frac{1}{2}$ 

静岡県 危機管理部 危機情報課 〒420-8601 静岡市葵区追手町9-6 電話番号 : 054-221-3694 メール : boujou@pref.shizuoka.lg.jp